```
15CSL68 – Computer Graphics Lab Manual
```

```
#include<GL/glut.h>
#include<stdio.h>
int x1, y1, x2, y2;
void draw_pixel(int x, int y)
{
    glColor3f(1.0,0.0,0.0);
    glBegin(GL_POINTS);
    glVertex2i(x, y);
    glEnd();
}
void bresenhams_line_draw(int x1, int y1, int x2, int y2)
{
    int dx = x2 - x1; // x difference
    int dy = y2 - y1; // y difference
    int m = dy/dx; // slope
    if (m < 1)
    {
       int decision_parameter = 2*dy - dx;
      int x = x1; // initial x
       int y = y1; // initial y
       if (dx < 0) // decide the first point and second point
       {
          x = x2; // making second point as first point
          y = y2;
          x2 = x1;
 }
       draw_pixel (x, y); // plot a point
      while (x \cdot x^2) // from 1st point to 2nd point
       {
          if (decision_parameter >= 0)
 {
            x = x+1:
            y = y + 1;
             decision_parameter = decision_parameter + 2*dy - 2*dx * (y+1 - y);
 }
          else
 {
            x = x + 1;
             y = y;
             decision_parameter = decision_parameter + 2*dy - 2*dx * (y - y);
 }
          draw_pixel (x, y);
       }
    }
 1. Implement Bresenham's Line drawing algorithm for all types of slope.
```

```
 else if (m > 1)
    {
       int decision_parameter = 2*dx - dy;
      int x = x1; // initial x
       int y = y1; // initial y
       if (dy < 0)
       {
          x = x2;
          y = y2;
          y2 = y1;
 }
       draw_pixel (x, y);
       while (y < y2)
       {
          if (decision_parameter >= 0)
 {
             x = x + 1;
              y = y+1;
              decision_parameter = decision_parameter + 2*dx + 2*dy * (x+1 - x);
 }
          else
 {
             y = y + 1;
              x = x;
              decision_parameter = decision_parameter + 2*dx - 2*dy * (x- x);
 }
          draw_pixel(x, y);
       }
    }
    else if (m == 1)
    {
      int x = x1;
       int y = y1;
       draw_pixel (x, y);
       while (x < x2)
 {
          x = x + 1;
           y = y+1;
           draw_pixel (x, y);
 }
    }
}
```

```
15CSL68 – Computer Graphics Lab Manual
```

```
void init()
{
    glClearColor(1,1,1,1);
    gluOrtho2D(0.0, 500.0, 0.0, 500.0); // left ->0, right ->500, bottom ->0, top ->500
}
void display()
{
    glClear(GL_COLOR_BUFFER_BIT);
    bresenhams_line_draw(x1, y1, x2, y2);
    glFlush();
}
int main(int argc, char **argv)
{
    printf( "Enter Start Points (x1,y1)\n");
    scanf("%d %d", &x1, &y1); // 1st point from user
    printf( "Enter End Points (x2,y2)\n");
   scanf("%d %d", &x2, &y2); \frac{1}{2} and point from user
   glutInit(&argc, argv); \frac{1}{2} and \frac{1}{2} and \frac{1}{2} argue \frac{1}{2} argue \frac{1}{2} argue \frac{1}{2} argue \frac{1}{2} argue \frac{1}{2} argue \frac{1}{2} argue \frac{1}{2} argue \frac{1}{2} argue \frac{1}{2} argue \frac{1}{2} glutInitDisplayMode(GLUT_SINGLE|GLUT_RGB); //single buffered mode with RGB colour variants
    glutInitWindowSize(500, 500); // 500 by 500 window size
    glutInitWindowPosition(220, 200); // where do you wanna see your window
    glutCreateWindow("Bresenham's Line Drawing"); // the title of your window
    init(); // initialize the canvas
    glutDisplayFunc(display); // call display function
    glutMainLoop(); // run forever
}
                                                ***********************************************************************************
OUTPUT
Case 1: m < 1"C:\Users\Shankara\Dropbox\CG\Lab Final\temp\1_line\bin\Debug\1_line.exe"
Enter Start Points (x1,y1)
Enter End Points (x2,y2)
300
100
```
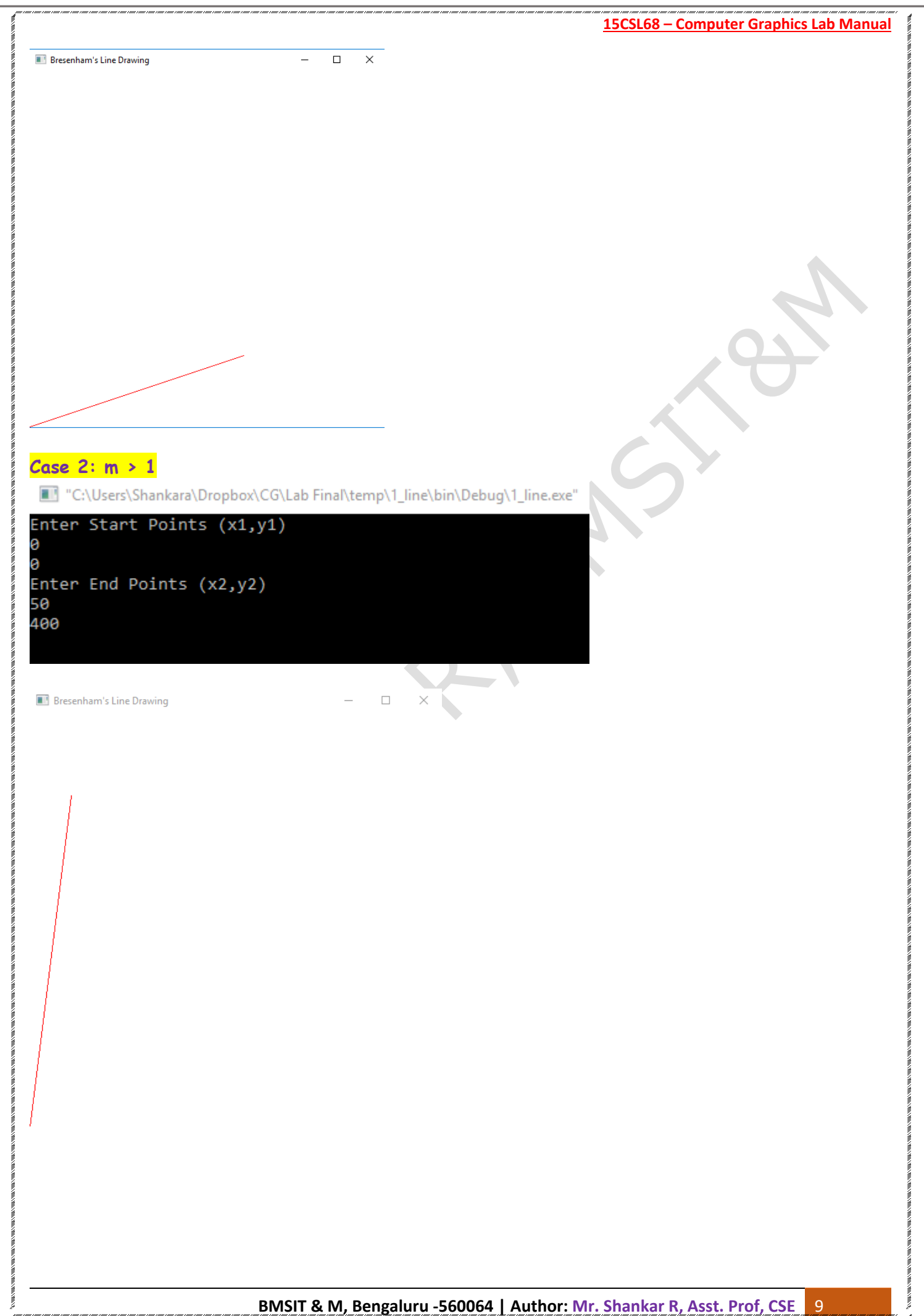

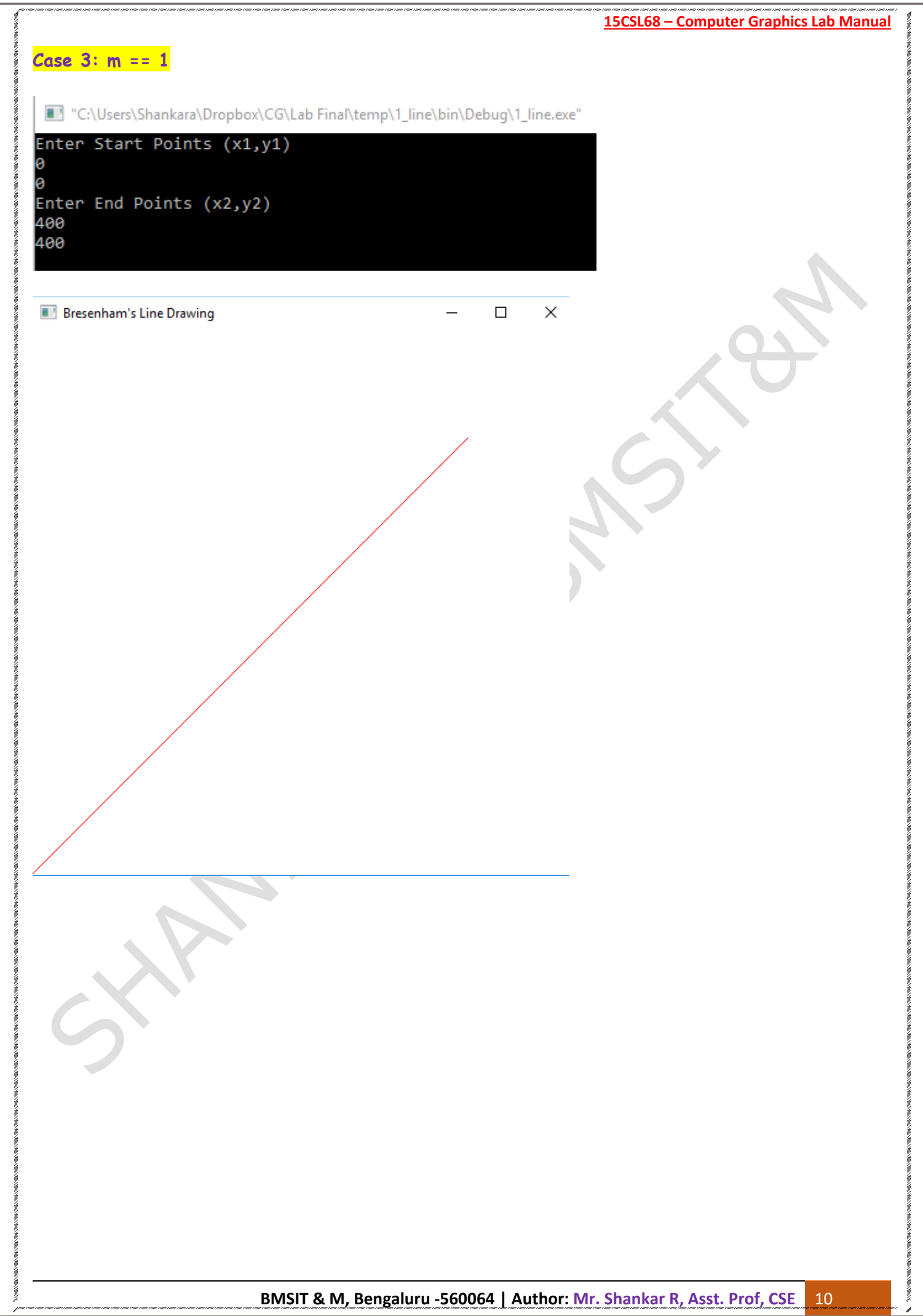